## 《数位建模》教学大纲

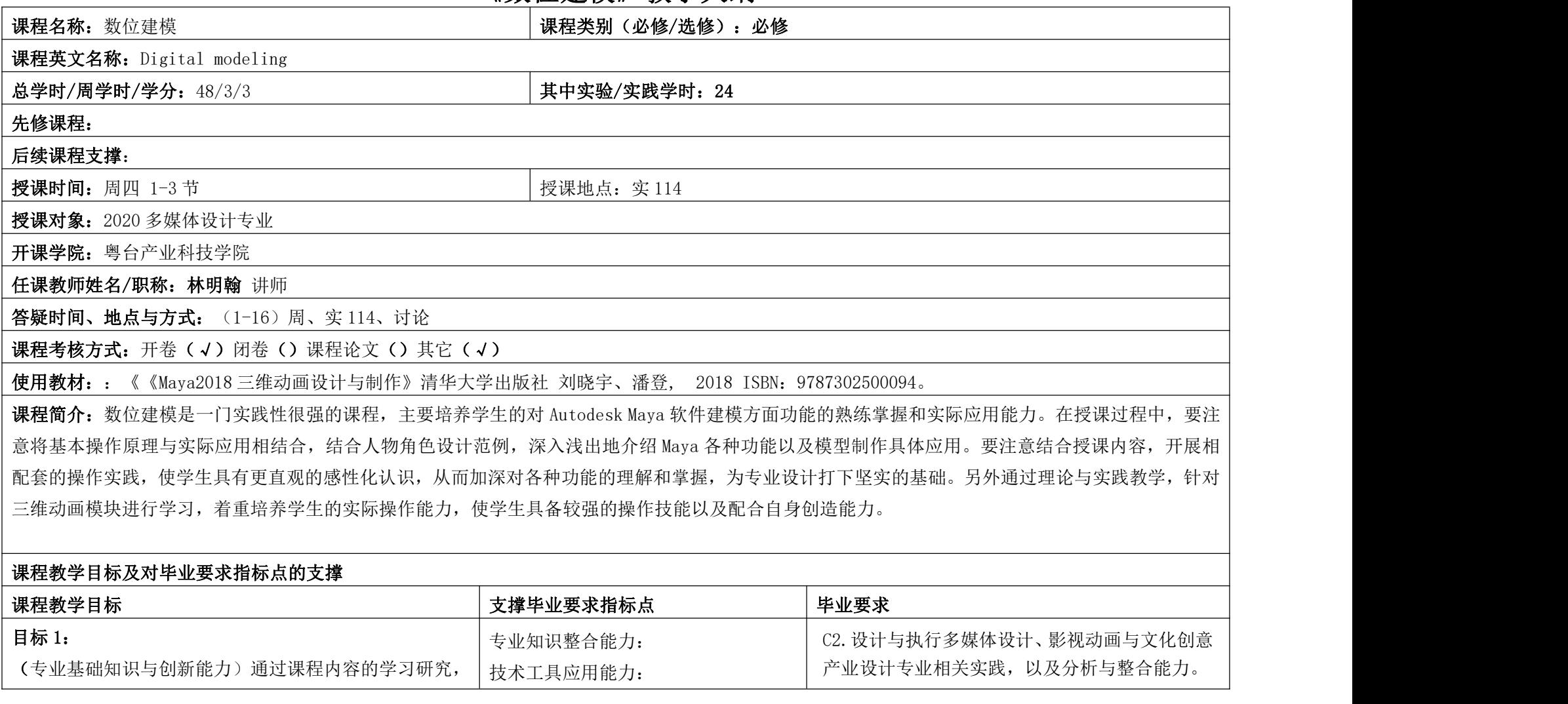

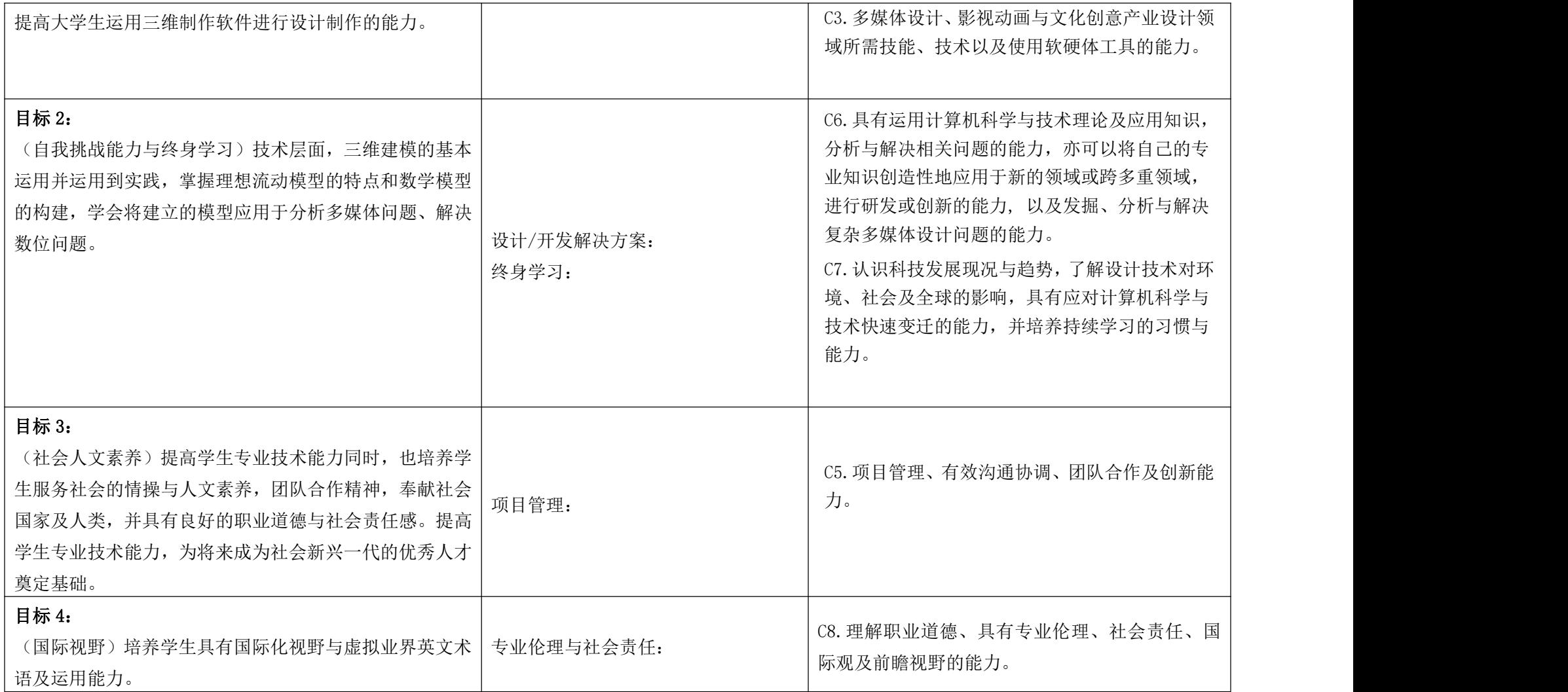

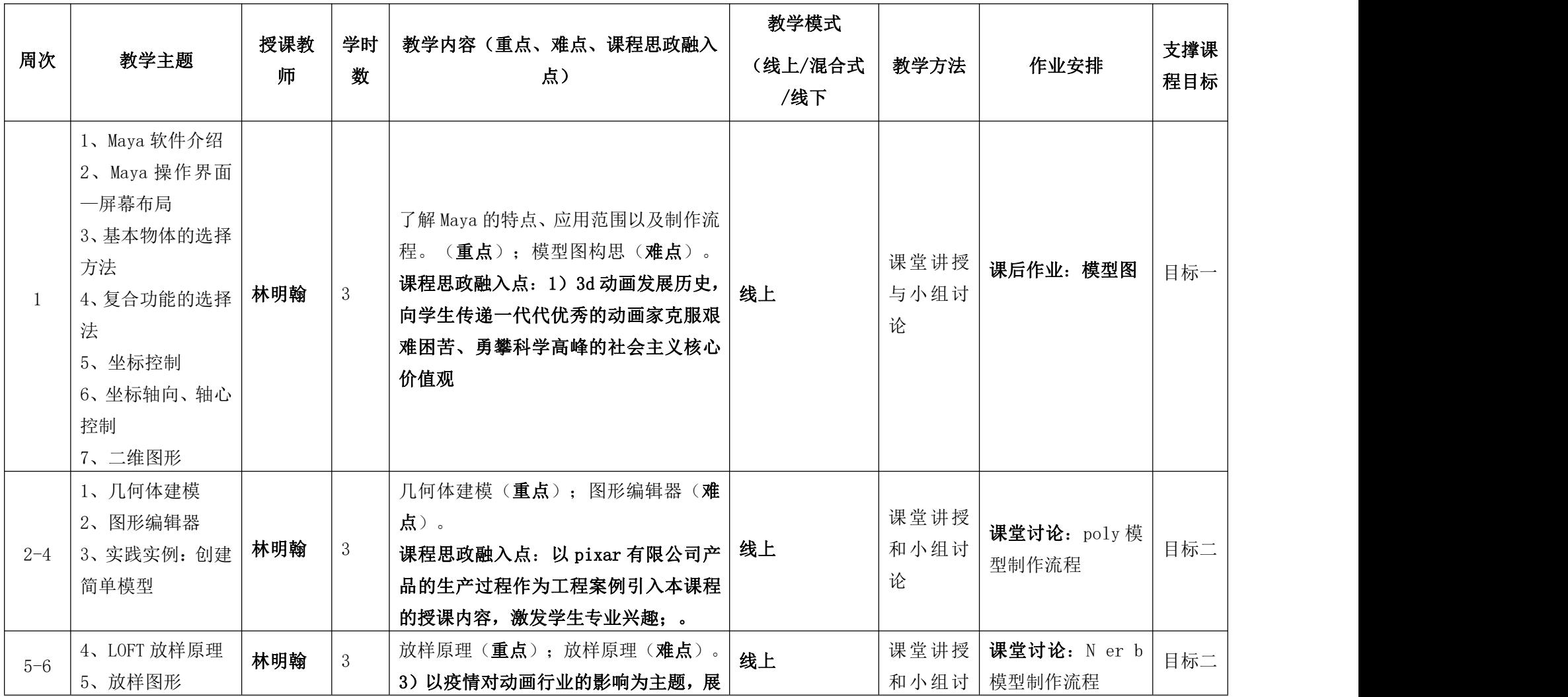

理论教学进程表

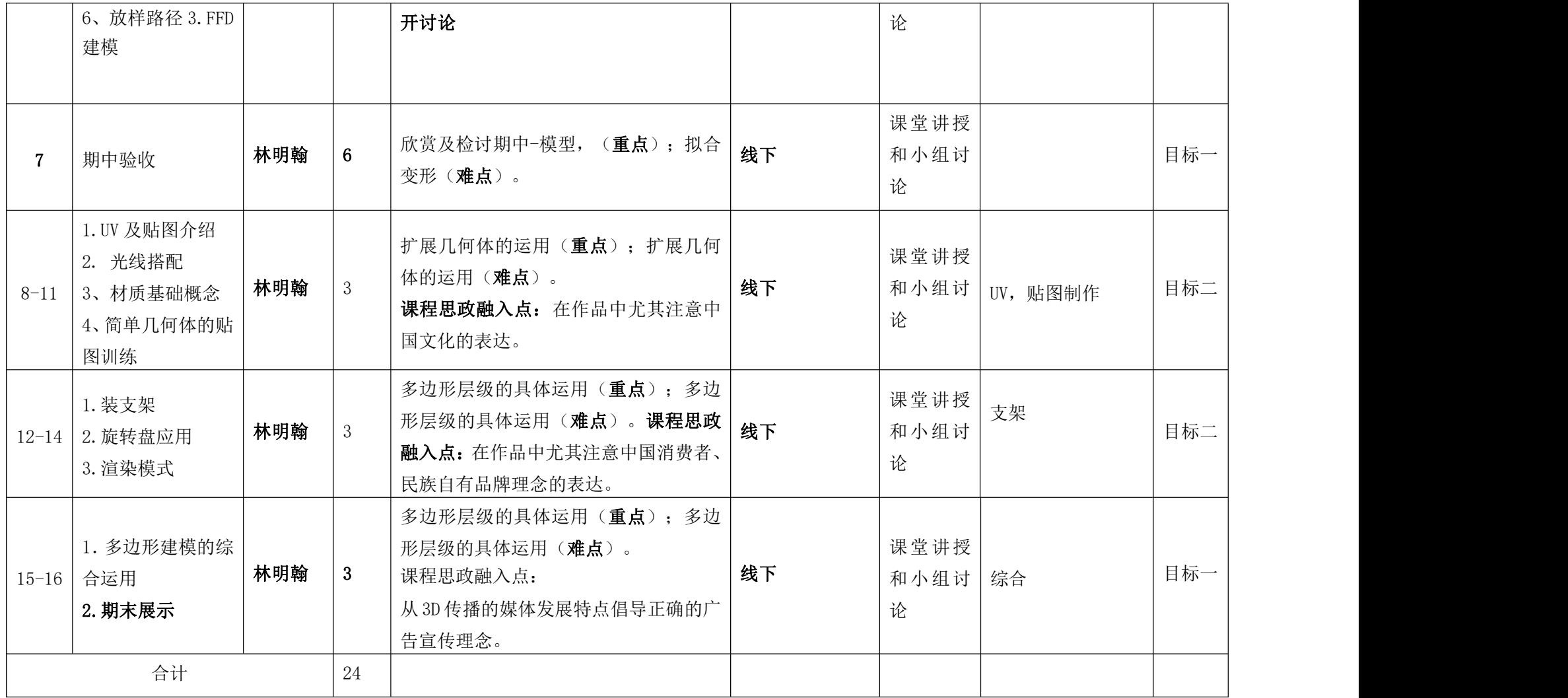

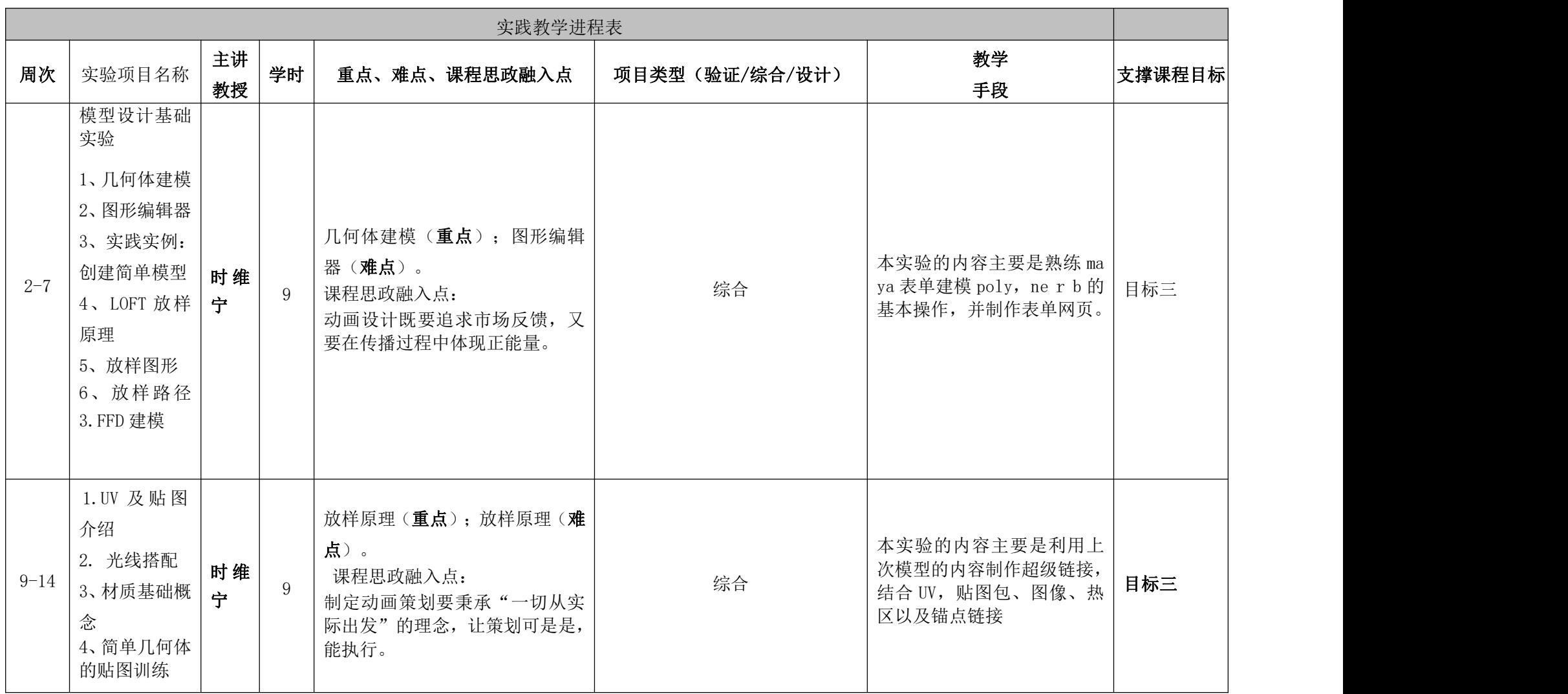

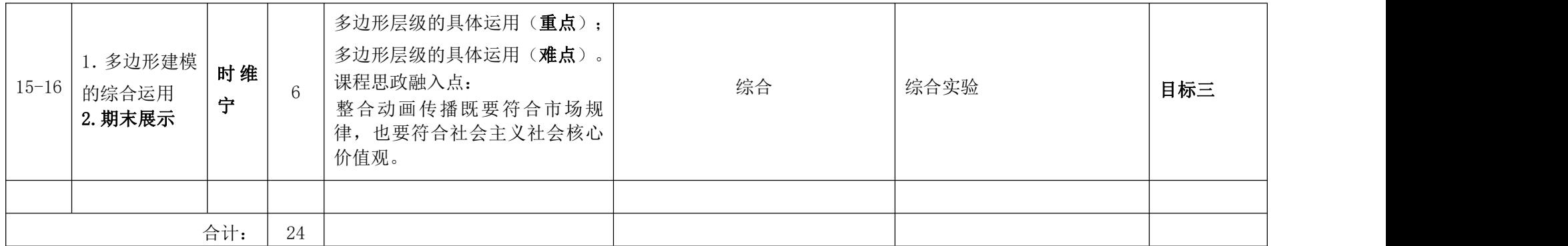

## 课程考核

![](_page_5_Picture_160.jpeg)

## 备注: 1)根据《东莞理工学院考试管理规定》第十二条规定:旷课 3 次(或 6 课时)学生不得参加该课程的期终考核。2)各项考核标准见附件所示。

大纲编写时间:2020 年 9 月 4 日

系(部)审查意见: 系(部)主任签名: 23 年第一

备注: